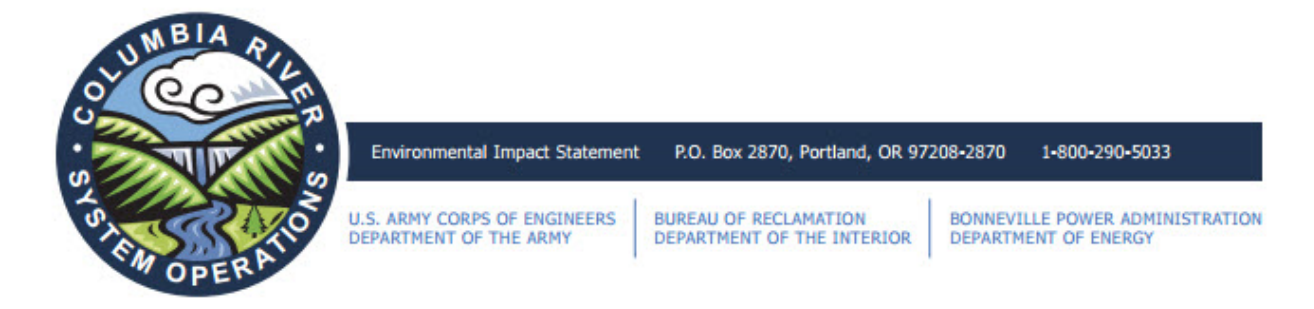

NEWS RELEASE

Contact: Amy Gaskill, U.S. Army Corps of Engineers, 503‐808‐3710 Kelly Bridges, Bureau of Reclamation, 208‐378‐5020 David Wilson, Bonneville Power Administration, 503‐230‐5607

For Release: December 1, 2016

## **Federal Agencies to Host Two Webinars December 13 for Columbia River System Operations EIS**

PORTLAND, Oregon – The U.S. Army Corps of Engineers, Bureau of Reclamation, and Bonneville Power Administration will host two public scoping webinars December 13 from 10 to 11:30 a.m. and 3 to 4:30 p.m. PST on the operation of 14 federal hydropower projects in the Columbia River Basin.

These electronic meetings are being hosted for those who are unable to attend one of the 16 face-toface meetings scheduled across the Pacific Northwest from October 24 through December 8. A presentation on current system operations will be provided with a question and answer session following. Once the webinar has concluded, participants can then submit comments in one of three ways as discussed below.

Comments will be accepted through January 17, 2017, and can be submitted through the online comment form, via email at comment@crso.info, or mailed to U.S. Army Corps of Engineers, Attn: CRSO EIS, P.O. Box 2870, Portland, Oregon 97208‐2870.

## **The call‐in information for the morning webinar is as follows:**

The conference begins at 10:00 AM Pacific Time on December 13, 2016; you may join 10 minutes prior. **Step 1:** http://ems7.intellor.com/login/708750

**Step 2:** Enter Web Access ID hand578dhtkv

**Step 3:** Instructions for connecting to conference audio will then be presented on your computer.

You will be connected to the webinar with the AT&T Connect Web Participant Application; there is no software download or installation required.

If you are unable to connect to the conference by computer, you may listen by telephone only at 1‐877‐ 369‐5243.

If you need technical assistance, please call the AT&T Help Desk at 1‐888‐796‐6118 or 1‐847‐562‐7015.

## **The call‐in information for the afternoon webinar is as follows:**

The conference begins at 3:00 PM Pacific Time on December 13, 2016; you may join 10 minutes prior.

**Step 1:** http://ems7.intellor.com/login/708737

**Step 2:** Enter Web Access ID hand578dhtkv

**Step 3:** Instructions for connecting to conference audio will then be presented on your computer.

You will be connected to the webinar with the AT&T Connect Web Participant Application; there is no software download or installation required.

If you are unable to connect to the conference by computer, you may listen by telephone only at 1‐877‐ 369‐5243.

If you need technical assistance, please call the AT&T Help Desk at 1‐888‐796‐6118 or 1‐847‐562‐7015.

For more information about the Columbia River System Operations EIS, please visit www.crso.info or call 1‐800‐290‐5033. Comments will not be accepted over the phone.

When submitting comments, please be aware that your entire comment, including your name, address, and email will become part of the public record.

###